## Decyzja Nr 2

# Nadleśniczego Nadleśnictwa człuchóW z dnia 9 lutego 2023 roku w sprawie uruchomienia programu "Zanocuj w lesie" oraz wprowadzenia regulaminu korzystania z tego obszaru na terenie Nadleśnictwa człuchów

## Zn. spr.: ZG.715.2.2023

Na podstawie art. 35 ust.1 ustawy z dnia 28 września 1991 r. o lasach (tj. Dz.U. z 2022 r. poz. 672 i 1726 ze zm.), § 22 ust. 3 Statutu PGL LP, stanowiącego załącznik do Zarządzenia nr 50 Ministra Ochrony Środowiska, Zasobów naturalnych i Leśnictwa z dnia 18 maja 1994 r., w sprawie nadania Statutu Państwowemu Gospodarstwu Leśnemu Lasy Państwowe,, na podstawie Decyzji nr 12 Dyrektora Generalnego Lasów Państwowych z dnia 15.02.2021 r. z późn. zm. w sprawie uruchomienia programu "Zanocuj w lesie" oraz wzorów regulaminów korzystania z tych miejsc postanawiam, co następuje:

#### § 1.

Na potrzeby programu "Zanocuj w lesie" udostępniam obszar, w skład którego wchodzą niżej wskazane oddziały Leśnictwa Polnica: 2-17, 19-28, 38-40, 53-64, 76-83, 92-98, 111-113.

### §2.

Zasady Korzystania z obszaru, o którym mowa w pkt. 1 określa Regulamin korzystania z obszaru objętego programem "Zanocuj w lesie", stanowiący Załącznik nr 1 do niniejszej decyzji,

### §3.

Na koordynatora programu "Zanocuj w lesie" wyznaczam p. Karolinę Bartosiewicz.

#### §4.

Z dniem Wydania niniejszej decyzji traci moc decyzja nadleśniczego nr 11 z dnia 13 lipca 2022 roku w sprawie uruchomienia programu "Zanocuj w lesie" oraz wprowadzenie regulaminu korzystania z tego obszaru na terenie Nadleśnictwa Człuchów.

§5. Decyzja Wchodzi W życie z dniem podpisania,

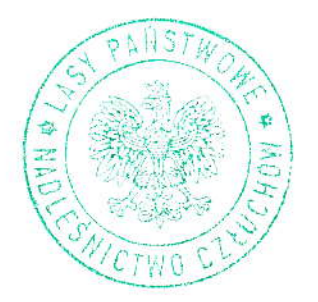

Załącznik nr 1do Decyzji nr 2 Nadleśniczego NadIeśnictwa Człuchów z dnia 9 lutego 2023 r.

# Regulamin korzystania z obszaru objętego Programem "Zanocuj w lesie"

Miło nam powitać cię W lesie Zarządzanym przez LaSy Państwowe,

To obszar, na którym możesz biwakowac,

Zanim oddasz się relaksowi na łonie naiury, przeczytaj, proszę, zasady korzystania

z udostępnionych na ten cel terenóW,

Ufamy, że pozostawisz to miejsce bez śladu swojej obecności,

Nie jesteś jedynym, który korzysta z tego miejsca.

Miłego obcowania z lasem!

- 1. Gospodarzem terenu jest nadleśniczy Nadleśnictwa Człuchów
- 2. Obszar programu oznaczony jest na mapie udostępnionej pod adresem https://www.bdl.lasy.gov.pl/portal/mapy . Chcąc sprawdzić, czy jesteś już na terenie objętym programem, skorzystaj z aplikacji mBDL.

obszar programu ,,Zanocuj W lesie" W terenie wyznaczają słupki oddziałowe oddziałóW leśnych Leśnictwa Polnica o nasiępujących numerach: 2-17,19-28, 38-40, 53-64, 76\_83, 92-98, 111-113,

- 3. Możesz tutaj **bezpłatnie** odpocząć, lecz pamiętaj, bez względu na to, jakiego wyposażenia używasz do wypoczynku, nie może ono niszczyć drzew, krzewów oraz rUna leśnego,
- 4. W jednym miejscu może nocować **maksymalnie dziewięć osób, przez nie** dłużej niż dwie noce z rzędu. W tym przypadku zgłoszenie nie jest wymagane. Jednak będzie nam miło, gdy do nas napiszesz i dasz znać, że się do nas Wybierasz.
- 5. Nocleg powyżej limitu osób i czasu określonego w pkt. 4, należy **zgłosić mailowc** na adres nadleśnictwa czluchow@szczecinek.lasy.gov.pl nie później niż 2 dni robocze przed planowanym noclegiem. Zgłoszenie wymaga potwierdzenia mailowego nadleśnictwa, które jest formalnym Wyrazeniem Zgody na pobyt.

Zgłoszenie powinno zawierać:

- . imię i nazwisko zgłaszającego,
- . telefon kontaktowy,
- . mail kontaktowy,
- . liczbę nocy (daty),
- . liczbę osób,
- . planowane miejsce biwakowania (nazwa obszaru),
- . zgodę na przetwarzanie danych osobowych,
- 6, Jeśli zamierzasz nocowaó W lesie, rekomendujemy uzycie Własnego hamaka, płachty biwakowej, a w wypadku rozbicia namiotu pamiętaj, żeby robić to na trwałej nawierzchni, bez szkody dla runa leśnego i bez rozgarniania ściółki leśnej.
- 7. Zanim wyruszysz do lasu, sprawdź na stronie https://www.bdl.lasy.gov.pl/portal/ mapę zakazów wstępu do lasu, czy nie został wprowadzony okresowy zakaz Wstępu do lasu, np, z powodu dużego zagrozenia pożarowego,
- 8, sprawdź informacje na stronie internetowei nadleśnictwa dotyczące obszarów, gdzie piowadzone są prace gospodarcze, czasowe zamknięcia szlakóW, zmiany przebiegu szlakóW itp,
- 9. Pamiętaj, że na fragmentach obszaru Wyznaczonego do nocowania mogą znajdować się miejsca, w których obowiązuje stały zakaz wstępu (np. uprawy leśne czy ostoje zwierząt) wynikające z zapisów art. 26 ustawy o lasach. Sprawdź ich lokalizację na mapie lub zapytaj koordynatora programu w nadleśnictwie.
- 1o. Pamiętaj, że na fragmentach obszaru Wyznaczonego do nocowania, mogą 1 amięta), zo na nagmo w których obowiązuje **okresowy zakaz wstępu do lasu** znajaować się imbjecki miasto i stawy o lasach (np. wykonywane są zabieg gospodarcze). Korzystanie z nich jest zabronione. Sprawdź informacje na stronie www nadleśnictwa lub zapytaj koordynatora programu w nadleśnictwie.
- 11. Lasy objęte stałym lub okresowym zakazem wstępu, z wyjątkiem upraw leśnych do 4m wysokości, oznacza się tablicami z napisem "zakaz wstępu" oraz w przypadku okresowego zakazu, wskazaniem przyczyny i terminu obowiązywania zakazu. W trosce o śwoje bezpieczeństwo nigdy nie łam tych zakazów.
- 12. Sprawdzaj prognozy pogody dla obszaru, na którym przebywasz. W razie ostrzeżeń przed silnymi wiatrami i burzami, w trosce o swoje bezpieczeństwo, koniecznie zrezygnuj z pobytu w lesie.
- 13. Pamiętaj, że nie jesteś jedynym użytkownikiem lasu. Są tu też inni, np.<br>Zodboj o swoje **baznierzeństwo**, Badź rowerzyści, koniarze czy myśliwi. Zadbaj o swoje bezpieczeństwo. Bądź widoczny np. uźywaj sprzętu i ubrań W jaskrawych kolorach oraz zostaw na noc Zapalone, Widoczne z daIeka śWiatło,
- 14. Rozpalenie ogniska jest możliwe jedynie po uzyskaniu zgody Nadleśniczego w miejscach przez niego wskazanych. W razie wątpliwości skontaktuj się z koordynatorem programu w nadleśnictwie.
- 15. Drewno na rozpalenie ogniska w wyznaczonym miejscu przynieś ze sobą.
- 16, Pozyskiwanie drewna i innego materiału W dowolnym celu, np, rozpalenia ognia czy budowy konstrukcji obozowych, jest zabronione.
- 17,Na obszarze objętym programem ,, zanocuj w lesie" dopuszcza się możliwość używania kuchenek gazowych pod następującymi Warunkami:
- a) Sprawdź informację o istnieniu lub braku możliwości używania kuchenek gazowych na Stronie internetowej Nadleśnictwa człuchóW,
- b) Sprawdź obowiązujące w danym dniu zagrożenie pożarowe, dwukrotnie w ciągu dnia. Zagrożenie pożarowe jest aktualizowane w ciągu dnia o godz. 10:00 i 14:00. Sprawdzisz je na stronie http://bazapozarow.ibles.pl/zagrozenie/ lub https://www.bdl.lasy.gov.pl/portal/mapy wybierając w menu " Mapy BDL/ "Mapa zagrożenia pożarowego". W przypadku dużego zagrożenia (3 "czerwony" stopień) używanie kuchenek jest zabronione!
- c) Uzywanie kuchenek dozwolone jest tylko pod stałym nadzorem, gwarantującym zabezpieczenie przed ewentualnym powstaniem pozaru,
- d) Zabronione jest uźywanie kuchenek na glebach torfowych, W młodnikach <sup>i</sup> drzewostanach W których Wysokość koron drzew Znajduje Się poniżej 5 m od ziemi oraz na powierzchniach leśnych porośniętych wysokimi trawami i wrzosem,
- 18.Nie Wjeżdżai do lasu pojazdem silnikowym, zaprzęgowym ani motorowerem. Jeśli przyjechałeś samochodem, zostaw go na pobliskim parkingu leśnym lub innym miejscu do tego wyznaczonym. Lokalizację parkingów znajdziesz na mapie https://www.bdl.lasy.gov.pl/portal/mapy
- 19. Możesz pozyskiwać na własny użytek owoce i grzyby. Zanim je pozyskasz, upewnij się, że są jadalne i nie podlegają ochronie gatunkowej oraz że nie znajdujesz się w oznakowanym miejscu, w którym zbiór płodów runa leśnego jest zabroniony.
- 20. Weż z domu worek na odpadki i po biwakowaniu zabierz je ze sobą. W środku lasu nie znajdziesz kosza na śmieci.
- 21.zachęcamy cię, abyś do przechowywania przyniesionych do lasu posiłkóW <sup>i</sup> napojów używał pudełek i butelek wielokrotnego użytku.
- 22. Nie wyrzucaj pozostałości jedzenia, które przyniosłeś za sobą. Nie są one naturalnym składnikiem ekosystemu leśnego i mogą zaszkodzić dziko żyjącym zwierzętom.
- 23. Załatwiając potrzeby fizjologiczne, zatrzyj po sobie ślady. Ogranicz używanie środkóW higieny osobistej ingerujących W środowisko naturalne np, chusteczek naWilżanych,
- 24. Jeśli zabierasz na wyprawę swojego pupila, pamiętaj, żeby trzymać go cały czas na smyczy,
- 25,W trosce o bezpieczeńsiwo swoje i dzikich Zwierząt zachowaj od nich odpowiedni dystans, Nie podchodź do nich i nie próbuj ich karmić,
- 26. Zwróć uwagę na to, żeby nie planować noclegu na trasie przemieszczania się leśnych zwierząt (charakterystyczne wąskie, wydeptane ścieżki).
- 27. W razie zagrożenia zdrowia znajdź najbliższy słupek oddziałowy i podaj osobom przyjmującym zgłoszenie numery, które są na nim Widoczne,
- 28. Pamiętaj, że nie jesteś jedynym gościem lasu. Zachowaj ciszę.
- 29.Zapoznaj się ze <mark>zasadami bezpiecznego i etycznego przebywania</mark> na obszarze. Stronie www.czluchow.szczecinek.lasy.gov.pl. zapadami pozprocznego i płycznego prz<br>Znajdziesz ie wszystkie na
- 30. W razie dodatkowych pytań, skontaktuj się z Nadleśnictwem Człuchów z siedzibą w Człuchowie na ul. Sobieskiego 3, 77-300 Człuchów.

Dane kontaktowe:

- . www: https://czluchow.szczecinek.lasy.gov.pl/
- e-mail: czluchow@szczecinek.lasy.gov.pl